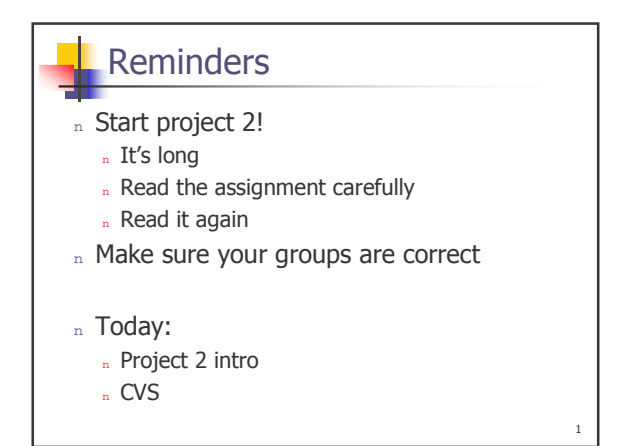

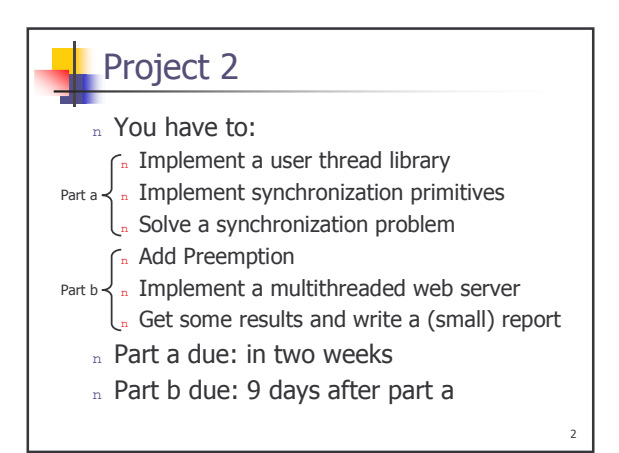

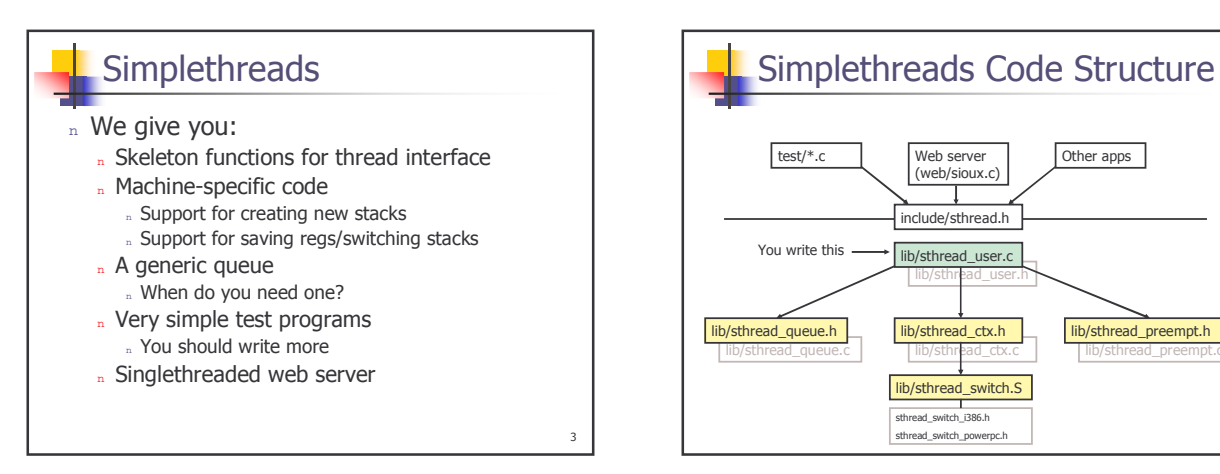

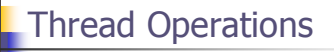

" Which ones do we need?

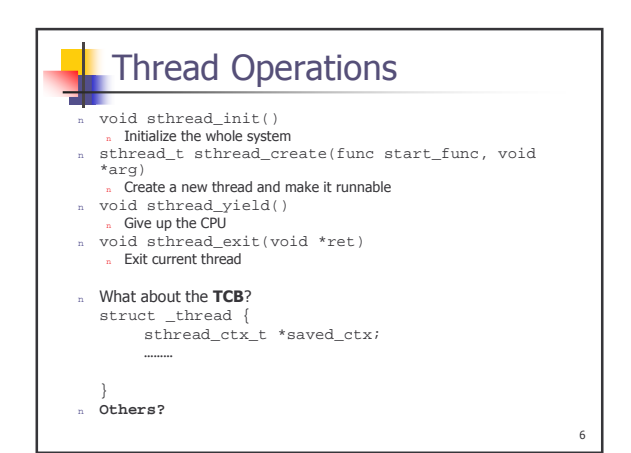

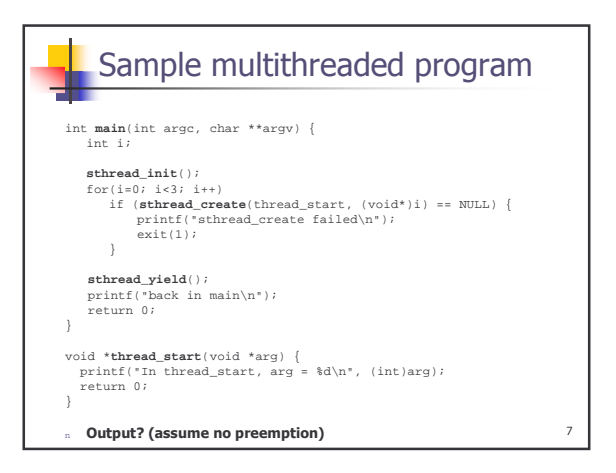

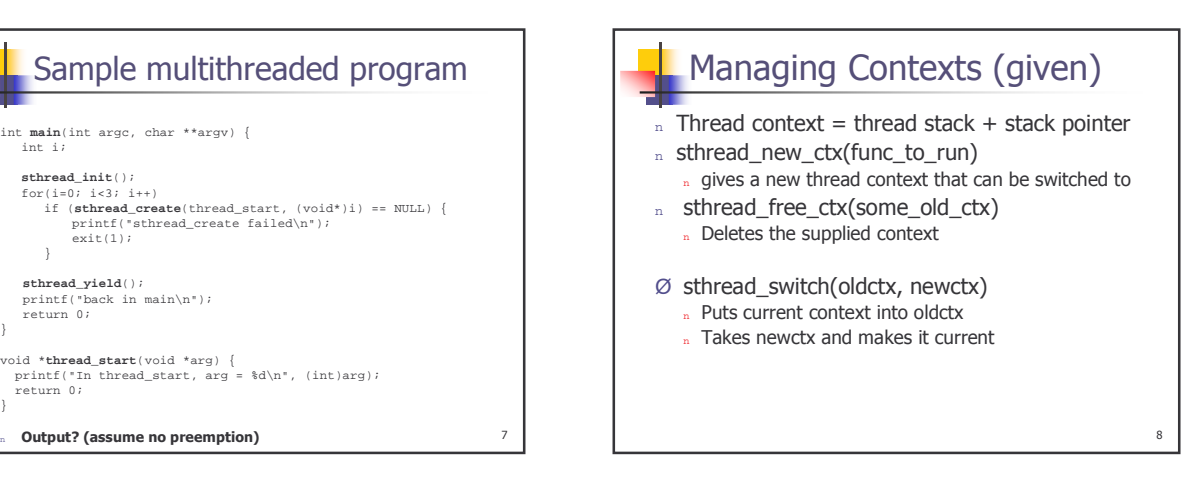

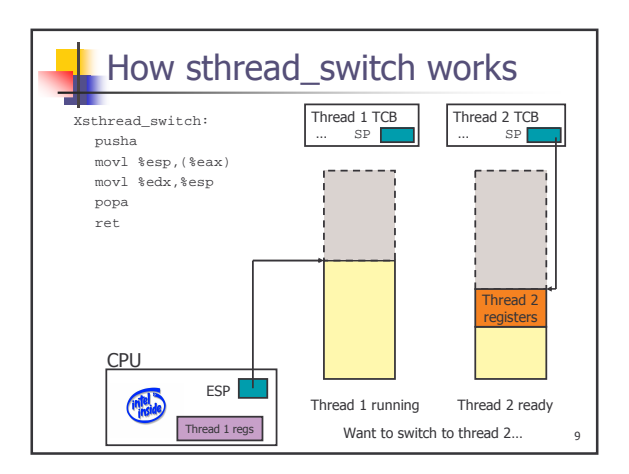

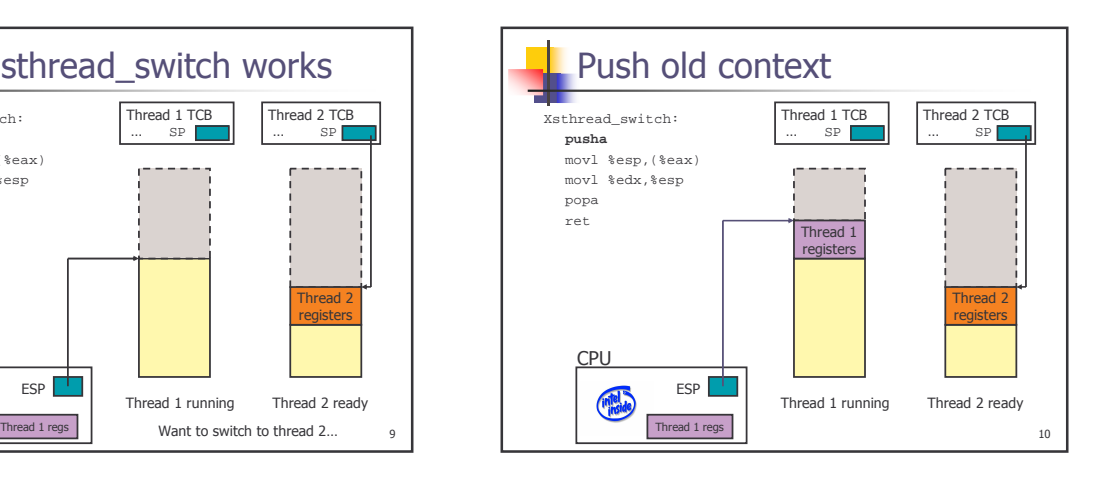

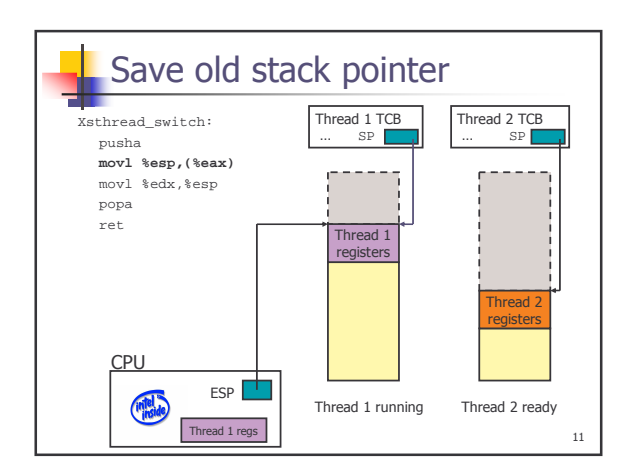

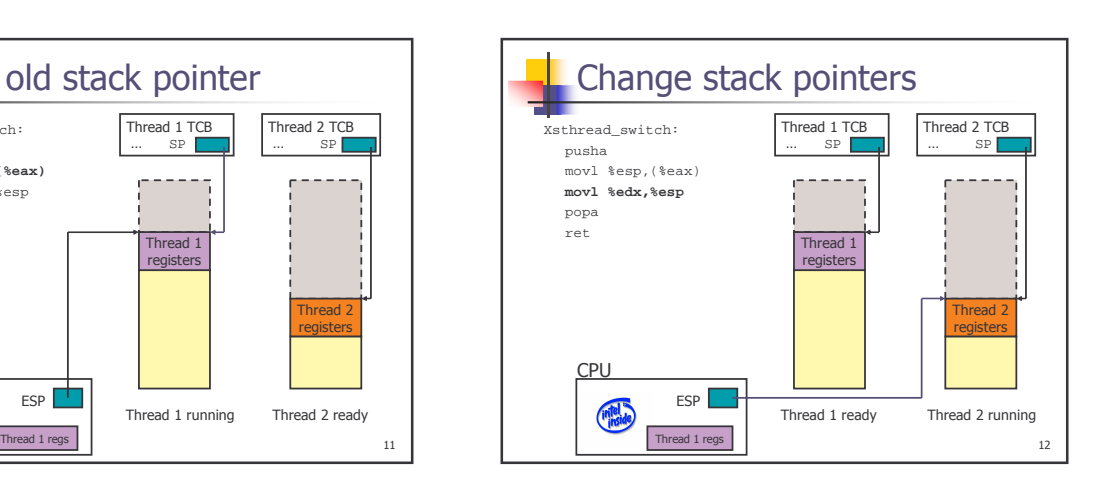

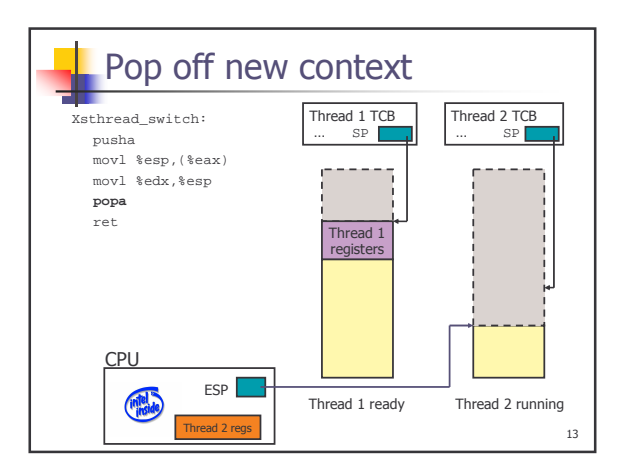

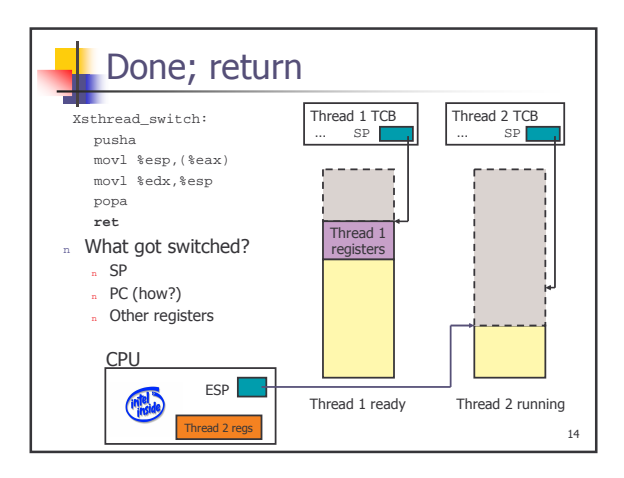

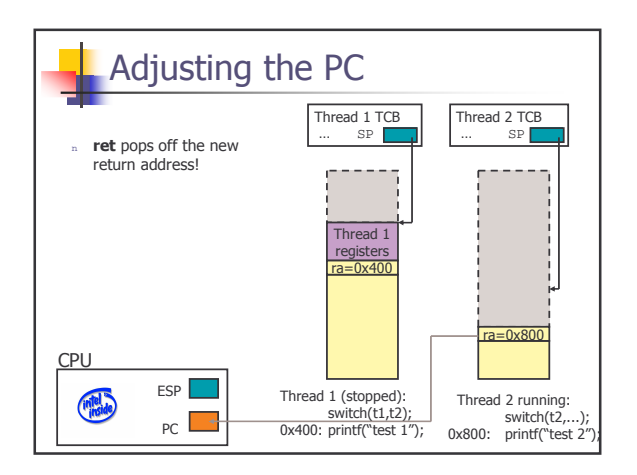

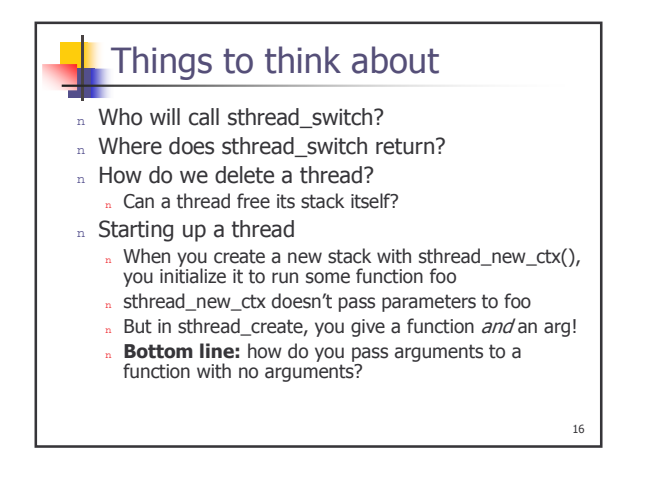

## Preemption

- Initially, you will build a non-preemptive thread  $\mathbf{n}^{\top}$ library.
- In part 4, you add preemption
- Much more realistic model
- n We give you:
	- 1. Timer interrupts
	- 2. Primitives to enable/disable interrupts
- 3. atomic\_test\_and\_set/atomic\_clear for synchronization n You must:

 $17\,$ 

- n Do something on each timer interrupt. (What?)
- Synchronize all of your code using 2 and 3 above.
- n More on this later...

Last note

- n You can compare your implementation against pthreads (which is preemptive kernel-threads).
	- . ./configure --with-pthreads

 $18\,$ 

## What is CVS

- n Version control system for source files
- n Multiple users can work on the same file simultaneously

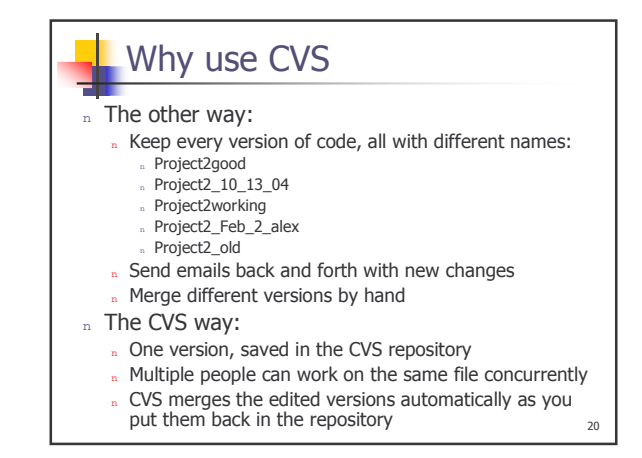

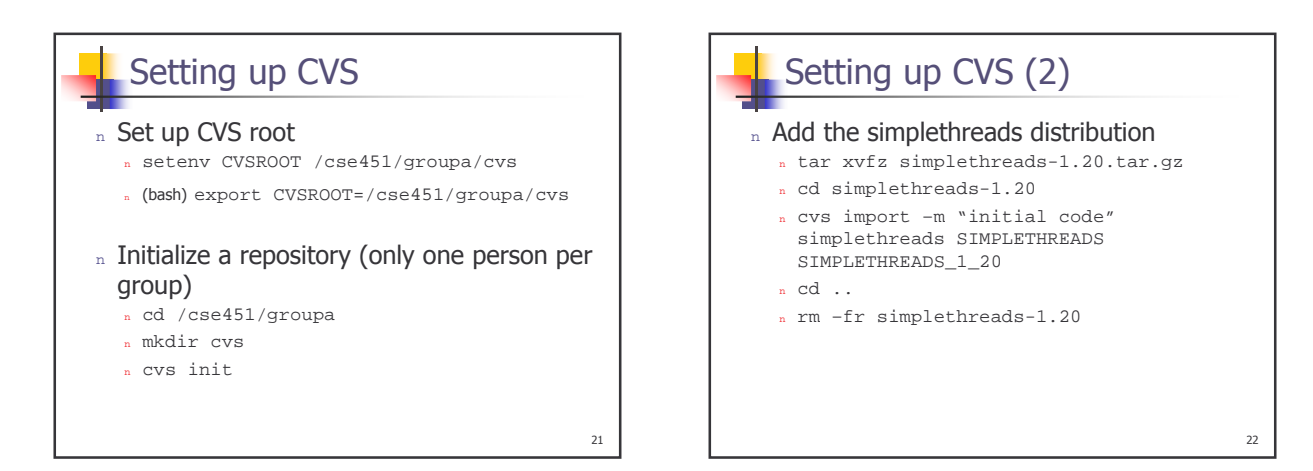

 $19$ 

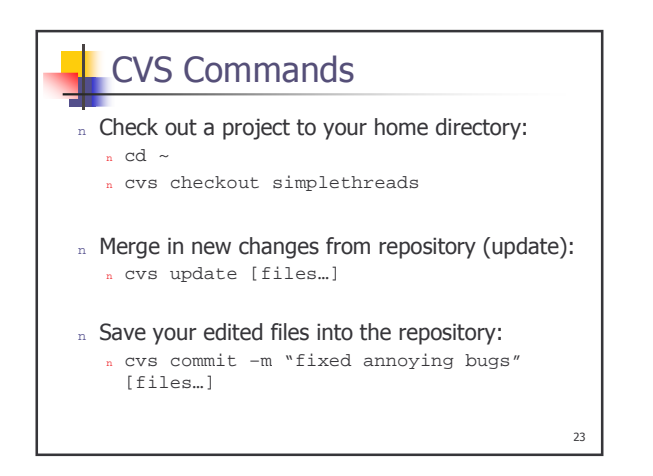

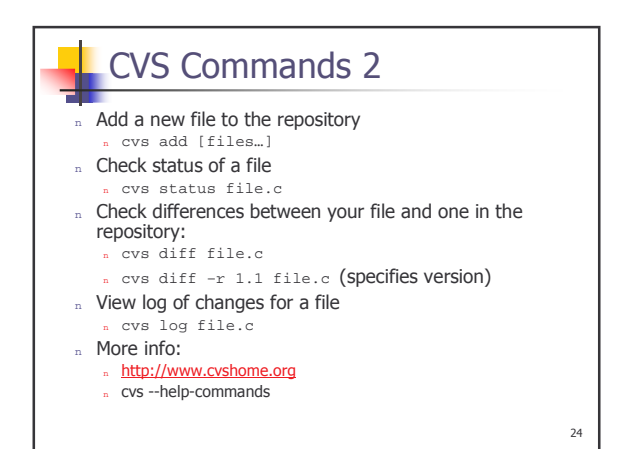

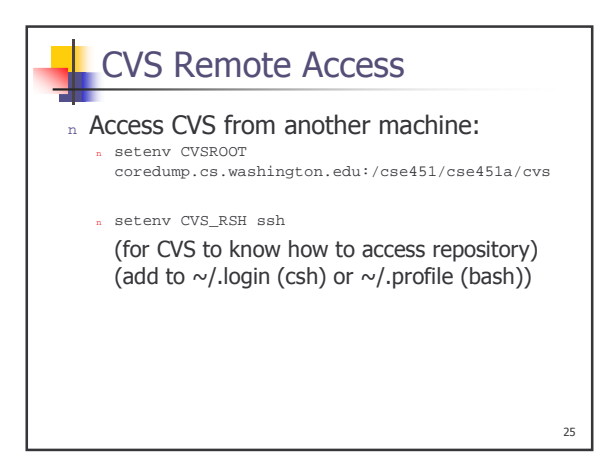